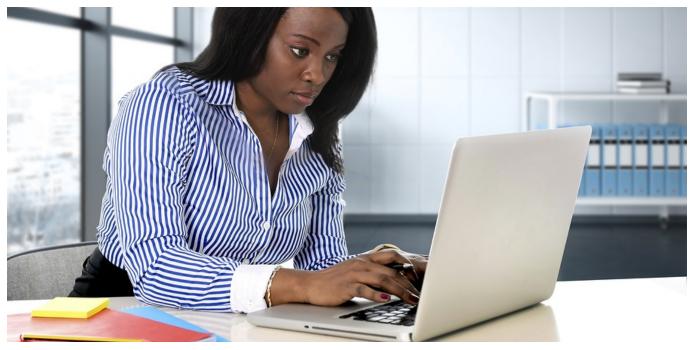

# Training Bulletin Guidance— Having a "Clean Desk" in the Workplace

### **Trainer Notes**

A "clean desk" does not expose any sensitive or confidential information to those in its proximity and has sensitive or confidential information secured in a locked area and out of sight when not being used. An enforced clean desk policy is an important tool to ensure that all sensitive/confidential materials are removed from a workspace and locked away when the items are not in use.

Implementing a clean desk policy will **reduce the risk of information theft**, **fraud**, **or a data breach** caused by sensitive information being visible in plain sight.

A clean desk policy should be in **writing and communicated to all employees** including during new and refresher employee training.

Consider having a manager check the office at the end of the day and confiscate or destroy any folders, papers or portable storage media an employee might have left out on their desk.

## **Talking Points**

- Physical safeguards of sensitive information are as important as technical safeguards like passwords, multi-factor authentication and anti-virus software.
- Encouraging the use of digital versions of documents significantly reduces costs of paper, ink toner, and printer maintenance.
- Remind employees that cybersecurity is a team effort. Every employee counts, and participation is needed to maintain a good security posture.

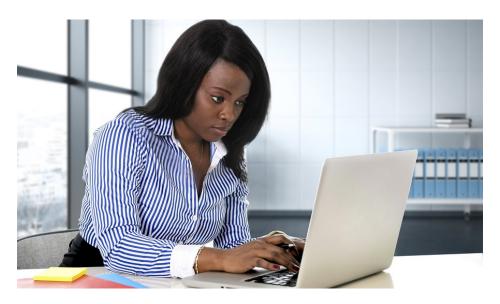

# CYBERSECURITY TRAINING BULLETIN

## THE IMPORTANCE OF HAVING A "CLEAN DESK"

What is a "clean desk"?

A "clean desk" is a workstation that does not expose any sensitive or confidential information to those in proximity and that has the information secured in a locked area and out of sight when not being used.

Why is a "clean desk" important?

Having a clean desk is important because it significantly reduces the risk of information theft, fraud, or a data breach caused by sensitive information being visible in plain view.

## **Best Practices**

#### What can I do to keep a "clean desk"?

Here are several ways you can have a clean desk.

- Secure all sensitive/confidential information in hardcopy or electronic form in your work area at the end of the day and when you are expected to be gone for an extended period.
- Lock or shut down your computer when the workspace is unoccupied or at the end of the day.
- Remove any sensitive/confidential information from your desk and lock in a drawer when the desk is unoccupied and at the end of the work day.
- Don't post passwords on or under a computer or in any accessible location.
- Immediately remove printouts containing sensitive/confidential information from the printer.
- Shred documents containing sensitive/confidential information in official shredder bins or place in locked confidential disposal bins.
- Erase whiteboards containing sensitive/confidential information.
- Secure storage devices such as CDROM, DVD or USB drives in a locked drawer.